7.1 Laplace Transforms (starting from the definition) a lecture for MATH F302 Differential Equations

#### Ed Bueler, Dept. of Mathematics and Statistics, UAF

#### Fall 2023

for textbook: D. Zill, A First Course in Differential Equations with Modeling Applications, 11th ed.

## the definition

• the Laplace transform of a function  $f(t)$  defined on  $(0,\infty)$  is

$$
\mathcal{L}\left\{f(t)\right\} = \int_0^\infty e^{-st} f(t) dt
$$

◦ this is the book's notation

• the result of applying the Laplace transform is a function of s ◦ so slightly better notation would be

$$
\mathcal{L}\left\{f\right\}\left(s\right) = \int_0^\infty e^{-st} f(t) \, dt
$$

◦ a common (and good) way to write it is

$$
F(s) = \int_0^\infty e^{-st} f(t) dt
$$

# why do we use  $\mathcal L$  in differential equations?

• why do we use

$$
\mathcal{L}\left\{f(t)\right\} = \int_0^\infty e^{-st} f(t) dt \quad ?
$$

- because the Laplace transform converts a linear  $DE$  (in  $t$ ) into an algebra problem (in s)
	- this is especially useful for solving nonhomogeneous DEs ◦ . . . it's how many engineers think about nonhomogeneous DEs ◦ the Laplace transform linear, that is,

$$
\mathcal{L}\left\{f(t)+g(t)\right\} = \mathcal{L}\left\{f(t)\right\} + \mathcal{L}\left\{g(t)\right\}, \text{ and}
$$

$$
\mathcal{L}\left\{\alpha f(t)\right\} = \alpha \mathcal{L}\left\{f(t)\right\}
$$

◦ the Laplace transform is basically limited to linear DEs

# practice with integrals on  $[a,\infty)$

- $\bullet$  a Laplace transform is an integral  $\int_0^\infty \dots$
- we need practice!
- *practice 1*. compute

$$
\int_2^\infty e^{-3t}\,dt=
$$

 $=\frac{1}{3}$  $\frac{1}{3}e^{-6}$ 

• *practice 2.* compute and sketch

$$
\int_1^\infty \frac{1}{t}\,dt =
$$

# practice integrals, cont.

• practice 3. compute and sketch

$$
\int_0^\infty t e^{-t} dt =
$$

 $=+1$ 

# Laplace transforms, from the definition

- the technique in Chapter 7 requires pre-computing the Laplace transforms of some familiar functions, and then using these to solve DEs
- example 1. compute  $\mathcal{L}\left\{e^{kt}\right\}$

• example 2. compute  $\mathcal{L}\left\{1\right\}$ 

# from the definition, cont.

• example 3. compute  $\mathcal{L}\{t\}$ 

• example 4. compute  $\mathcal{L}\left\{ \cos(kt) \right\}$ 

# from the definition, cont.<sup>2</sup>

• example 5. compute  $\mathcal{L}\lbrace t^n \rbrace$ 

$$
\mathcal{L}\left\{t^{n}\right\} = \frac{n}{s}\mathcal{L}\left\{t^{n-1}\right\}
$$
\n
$$
\implies \mathcal{L}\left\{t^{n}\right\} = \frac{n!}{s^{n+1}}
$$

# first table

#### Theorem 7.1.1 **Transforms of Some Basic Functions**

$$
(a) \mathscr{L}{1} = \frac{1}{s}
$$

- (b)  $\mathscr{L}{t^n} = \frac{n!}{n+1}, n = 1, 2, 3, ...$
- (c)  $\mathscr{L}\left\{e^{at}\right\} = \frac{1}{e-a}$
- (d)  $\mathscr{L}\{\sin kt\} = \frac{k}{a^2 + b^2}$
- (e)  $\mathscr{L}\{\cos kt\} = \frac{s}{e^2 + k^2}$
- (f)  $\mathscr{L}\{\sinh kt\} = \frac{k}{a^2 k^2}$ (g)  $\mathcal{L}\{\cosh kt\} = \frac{s}{s^2 - k^2}$
- you will have a table like this on quizzes and exams
- and it is a fair question to ask you to show any one from the definition

# piecewise functions

• example 6. compute  $\mathcal{L}\{f\}$  if

$$
f(t) = \begin{cases} 0, & 0 \leq t < a \\ 1, & t > a \end{cases}
$$

$$
\mathcal{L}\left\{f\right\} = \frac{e^{-as}}{s}
$$

# key fact from §7.2

• example 7. let  $Y(s) = \mathcal{L}{y(t)}$ . use the definition to show

$$
\mathcal{L}\left\{y'(t)\right\} = sY(s) - y(0)
$$

#### an actual example

- so far, examples just compute  $\mathcal{L}\{f(t)\}\$  for particular  $f(t)$ , but they do not show how  $\mathcal L$  is actually used!
- example 8. solve by using  $\mathcal{L}$ :

$$
y'+5y=t, y(0)=0
$$

$$
y(t) = \frac{1}{25}(e^{-5t} - 1) + \frac{t}{5}
$$

# the old way, to check

• example  $8'$ . solve by using Chapter 2 methods:

$$
y'+5y=t, y(0)=0
$$

# can you always compute  $\mathcal{L}$ ?

- your function  $f(t)$  has to be defined on the interval  $[0,\infty)$  so you can do the integral  $\int_0^\infty e^{-st} f(t) \, dt$
- even then, the function has to not blow-up too fast
	- bad example. try to compute

$$
\mathcal{L}\left\{e^{t^{2}}\right\} =
$$

- the result may not be defined for all s
	- $\circ$  example. explain why this result only makes sense for  $s > 7$ :

$$
\mathcal{L}\left\{e^{7t}\right\} = \frac{1}{s-7}
$$

#### can you always compute  $\mathcal{L}$ ? cont.

• definition. a function  $f(t)$ , defined on  $[0, \infty)$ , is of exponential order c if there are constants M and c so that

 $|f(t)| < Me^{ct}$ 

for all t in  $[0, \infty)$ 

#### Theorem

if  $f(t)$  is piecewise continuous on  $[0,\infty)$  and of exponential order c then  $\mathcal{L}\{f(t)\}\$  is defined for  $s>c$ 

### the Laplace transform strategy

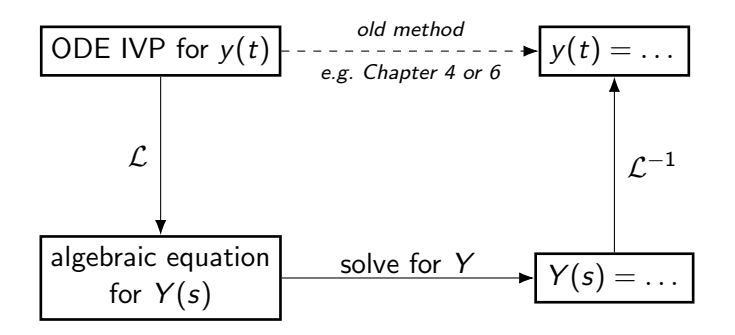

- example 8 used this strategy
- we get serious about this strategy in §7.2 and §7.3

# beating a dead DE ...

- by then end of this Chapter we will have a *third* good way of solving linear, constant-coefficient DEs:
- Chapter 4 use auxiliary equation and undetermined coefficients
- Chapter 6 use power series
- Chapter 7 use Laplace transform
	- both homogenous and nonhomogeneous
	- all these methods use linearity . . . they are not suited to nonlinear DEs
	- only Chapter 6 methods are well-suited to variable coefficients
	- and in Chapter 8 we will get one more method!

### expectations

to learn this material, just listening to a lecture is not enough

- read section 7.1
- find good youtube videos on Laplace transforms?
- do Homework 7.1